## Spam, Security and SORBS v2.0

Michelle Sullivan Engineering Director, GFI Software Ltd Creator, Spam and Open Relay Blocking System (SORBS) Email: [michelle@sorbs.net](mailto:matthew@sorbs.net) Tel: +356 79 543115

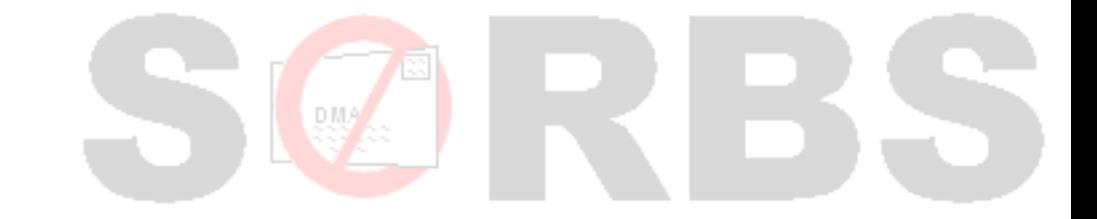

#### About this Presentation

- Provoking discussion.
- What is Spam?
- "Legal Speak".
- The technical issue.
- The Network Security Problem.
- SORBS v1 / SORBS v2.0

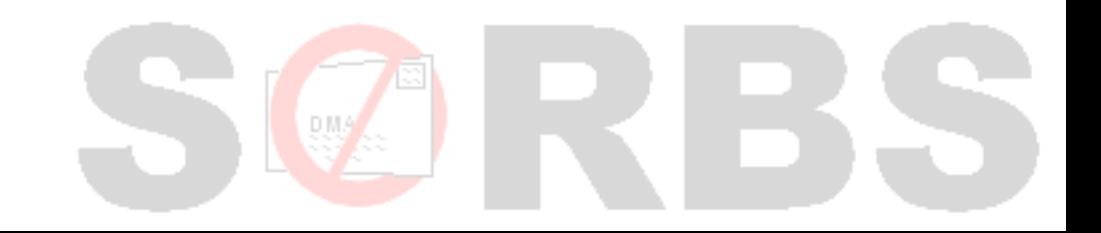

## Provoking Discussion

- My purpose is to provoke discussions.
	- and introduce you to SORBS v2.0
- Microsoft bashing.
- ISP bashing.
- Sales and Marketing bashing.

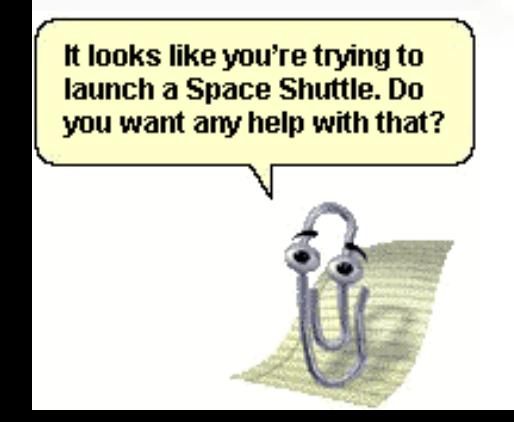

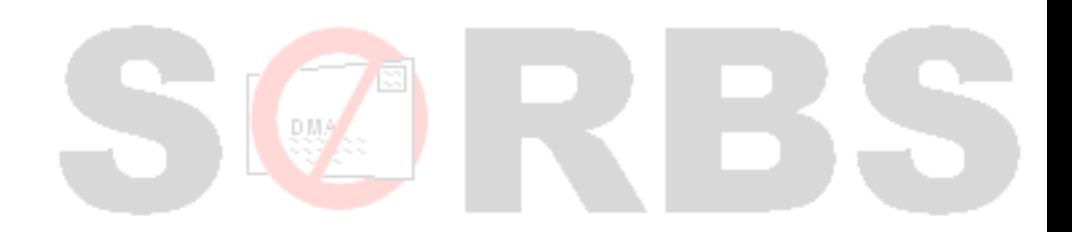

### What is Spam?

- Penis Enlargement Pill/Device Email?
- Bank Scams?
- Unsolicited Bulk Email (UBE)?
- Unsolicited Commercial Email (UCE)?
- All Unsolicited Email?
- All Advertising Email?
- All Email I don't want?

#### SORBS Definitions

- SORBS Defines spam as:
	- Unsolicited Commercial Email
	- Unsolicited Bulk Email
- Some of the SORBS fallout:
	- Mailing lists that use their signup email for advertising, are spamming.
	- Opt-Out (Non Opt-In) mailing lists, get listed from time to time.

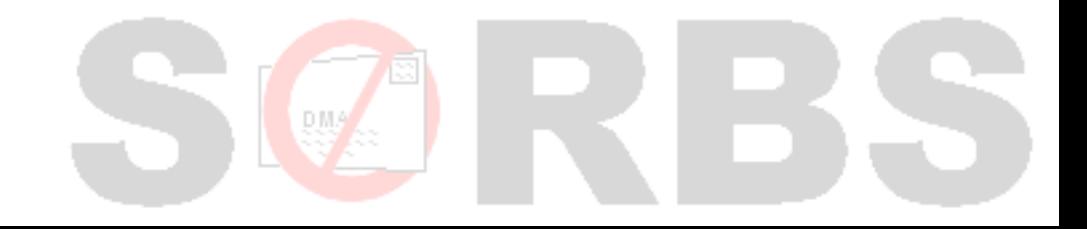

### "Legal Speak"

- Australian Spam Act 2003
- The Privacy and Electronic Communications (EC Directive) Regulations 2003
- Controlling the Assault of Non-Solicited Pornography and Marketing Act of 2003, Pub. L. No. 108-187, 117 Stat. 2699 (2003) (aka "you CAN-SPAM from 2003")

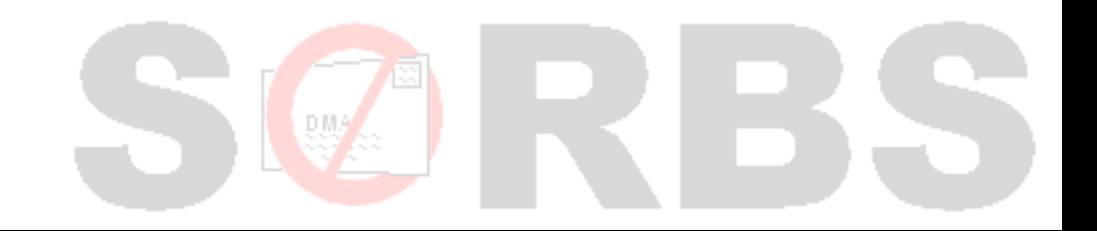

# Consent and Inferred Consent

#### • Consent

- I Give you permission to mail me...
	- » Is it really me…?
	- » Proof could be needed.
	- » Confirmed/Closed Loop Opt In
- Inferred Consent
	- I have a business relationship with you.
		- » Still need to know if it's really me…?
		- » Better safe than sorry…

#### The Technical Issue

- How to stop spam..
	- Blacklisting
	- Greylisting
	- Whitelisting
	- Standards Enforcement.
	- Heuristics
	- AI type tests.

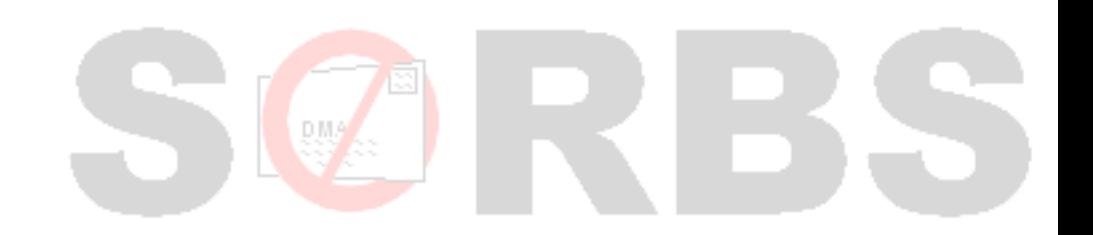

#### The Technical Issue

#### • How not to stop spam

- Challenge Response
- Accept then bounce
- Delete/Drop/Silent Discard
- Callout Verification
- 'Spam Folders'

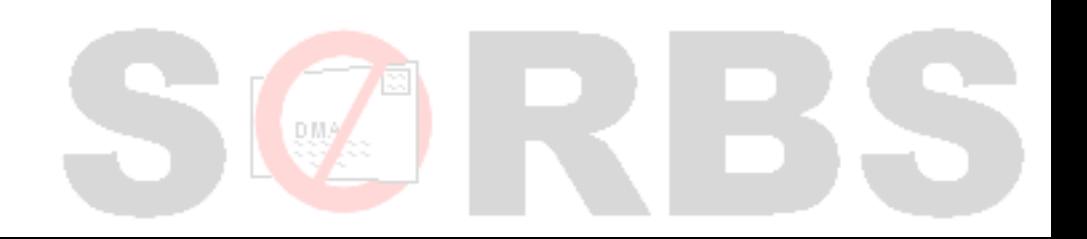

#### Black / Block Listing

- **Blacklisting** 
	- SORBS
	- Spamhaus
	- CBL
	- Spamcop
	- AHBL
	- NJABL
	- Advantages
		- Quick and simple checks.
	- Disadvantages
		- Sledgehammer where a scalpel is needed.

# Greylisting

#### • Block senders/IPs by default.

- Temporary Failures.
- Unblock the IP/Sender automatically.
- Servers retry every X period.
- Advantages
	- Spammers don't want to wait, they give up.
	- Bots don't really care, they just retry (sometimes forever.)
- Disadvantages
	- Mail is delayed.
	- Some servers don't retry at all (eg: Yahoo!).

# Whitelisting

- Useful in conjunction with Blacklists
- Useful in conjunction with Greylisting
- Block all, allow known good?
	- The principle of the firewall.
	- The principle of the SORBS Spam Firewall

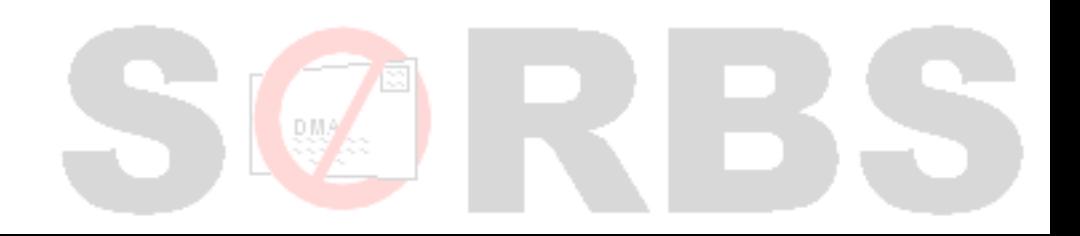

#### Standards Enforcement

- RFC821/2821/1153 states:
	- HELO command must have a FQDN

» Address literals may be used.

- HELO command must contain certain chars.
- FQDN must resolve to an A record
- <> (NULL) must be supported as a return path.
- RFC822/2822 states:
	- A valid From address must be supplied.

#### **Heuristics**

- Rules
- Patterns
- Scoring
- Accuracy

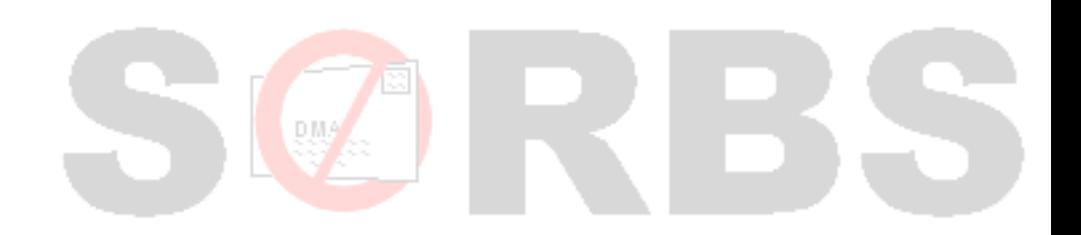

## AI Type Tests

#### • Artificial Intelligence

- Is there such a thing?
- Learning Engines
	- Support Vector Machines
		- » Kernel Hilbert Spaces and Hyper dimensional Planes

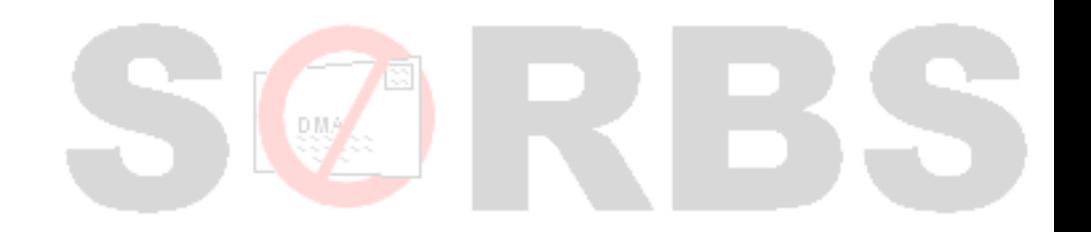

### Challenge - Response

#### • Incoming message.

- Test known/unknown
	- Known: Allow
	- Unknown: Send 'Challenge' and wait for 'Response'
- Advantages
	- Effective with most mail.
- Disadvantages
	- Challenge Loops
	- Innocent People get spammed

# Accept then Bounce "Backscatter"

- RFC 2821 states that if you accept a message you accept responsibility for delivery.
- Spammers, Viruses, Trojans routinely use fake addresses.
- SORBS produces and uses patched MTAs
	- Postfix patched for LibClamAV Integration
	- Postfix now uses libmilter and milter-clamav
	- Postfix can use grey-milter
	- Reject, don't bounce.

#### Delete/Drop/Silent Discard

- RFC 2821 states that if you accept a message you accept responsibility for delivery.
- Rejects and Notification messages are there for a reason.
	- If you can't reject, and you accept you must deliver.
	- Failure to deliver or notify results in perceived failure of email systems and data loss.

#### Callout Verification

#### • Sometimes called 'Sender Verification'

- Will connect to the MX of the domain in the 'From' address, and issues VRFY or RCPT TO commands to see if the email address used is valid.
- Advantages
	- Ensures made up addresses cannot be used.
- Disadvantages
	- Off loads spam prevention to innocent people.
	- Enables wide spread DDoS attacks on innocent third parties.
	- Doesn't actually stop any spam.

#### Spam Folders

- What's the point?
	- Users will not check the spam folders.
	- Spam has already used the resources.
	- As with dropping, the sender doesn't know the message has gone unread.

» Return receipts will be sent on delivery.

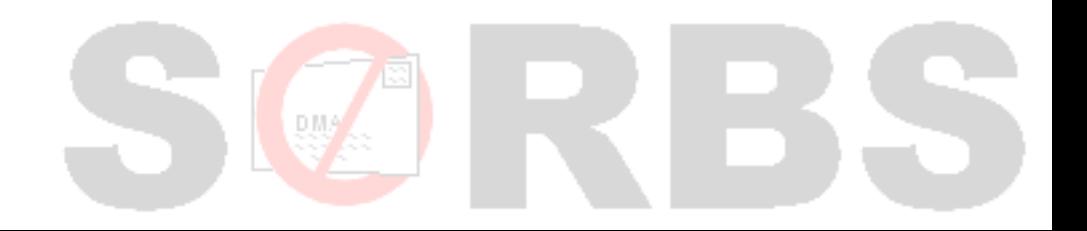

#### **SORBS**

#### • SORBS is a blocklist.

- Many different data sets.
- A crude, but effective tool.
- Very efficient.
- The wider the use, the more effective.
- Owned by GFI, but run by volunteers, and me.

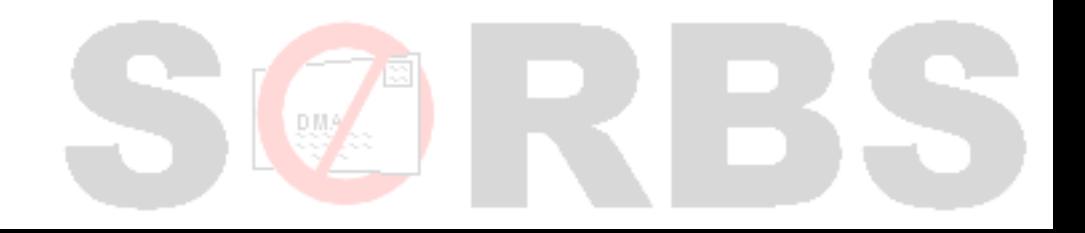

# The Current Security Problem.

- Firewalls.
- Hacked Machines.
- Trojans and Viruses
- End Users and Scams
- So how can this affect you?

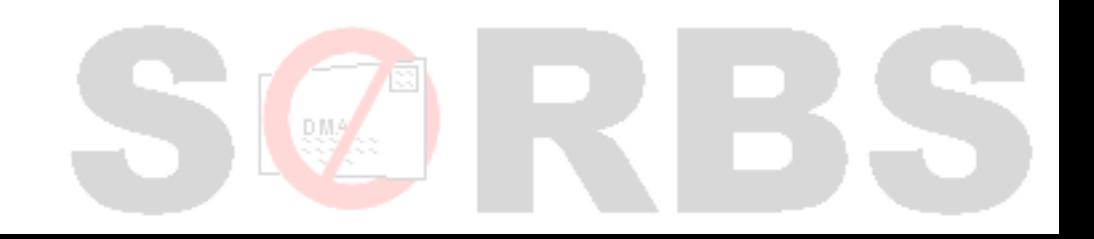

#### Firewalls

- So does a firewall make you secure?
- No, of course not.
- Will a firewall stop a hacker?
- No, but it will stop automated scripts.
- Firewalls are only needed to prevent stupidity
	- Without stupid people we wouldn't need them.
	- Without nasty people we wouldn't need them either....

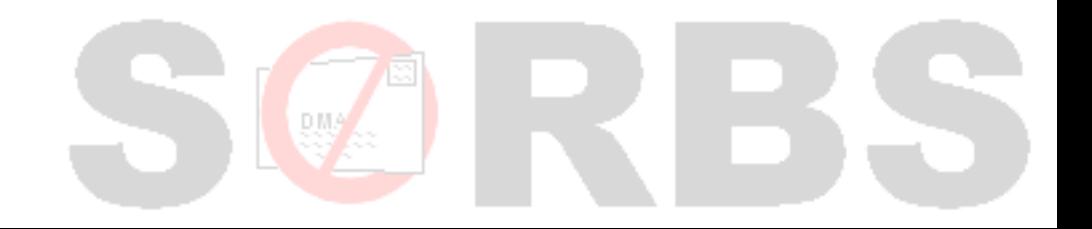

#### An example (home user).

- Senior Unix Admin working for a \*.gov.au
	- Can't make Zone Alarm work with program.
	- Installs VNC for help.
	- Opens VNC port in firewall.
	- Doesn't set password.
- 18 hours later, "hacker attack"
	- RootkitRevealer reveals nothing.
	- Machine under full remote control.

# An Example (Professional)

#### • Professor, external project.

- Has 2 servers, RedHat, and Windows 2003
- Machines are "Servers" for custom app.

#### • ITSec alerted to scanning at  $03:30$   $5<sup>th</sup>$  Feb '07

- 10:00 "Networks" blocked external access.
- $\cdot$  15:30 6<sup>th</sup> Feb '07 machine and owner located.
- Operator and Professor wondering why Windows 2003 was 'having problems'
- $\cdot$  15:35 6<sup>th</sup> Feb, machine removed from internal network.
- $\cdot$  13:00  $8$ <sup>th</sup> Feb ITSec asked to examine machine.
- RootkitRevealer indicated unidentified RootKit.
- 9<sup>th</sup> Feb machine re-installed.

#### So what's the Problem?

- Unix Admin, opens a port in firewall, doesn't secure service.
- Professor hasn't patched Win 2003 server, common IIS exploit used to 'Root' server.
- Both ask ITSec why firewall didn't stop the "hacker"…?

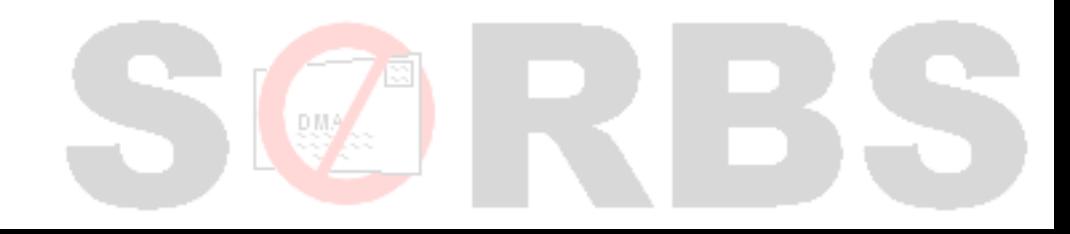

# How does this affect you?

- So what are the risks here…?
	- A server hacked on the corporate network?
	- A home user, with their computer hacked?
	- A mobile user with a laptop?
- Another example, the Chinese Laptop..
	- Staff member takes laptop to China
	- Laptop gets infected with 'Drive/Share' virus.
	- Staff member hands USB drive around.
	- 5+ machines get infected…

#### Security and Spam

#### • So what has this got to do with spam?

- In 2007 99% of infections are AGOBOT or SDBOT variants.
	- » SDBOT enables both spamming and DDoS
	- » AGOBOT enables both spamming and DDoS
- In 2009 more than 80% of infections are Rustock spambots

» Rustock enables spamming a DDoS

- Why are DDoS's a problem?
	- They attack anti-spam systems.
	- They attack corporate systems.
	- They attack anything they feel like at the time...

#### Security Conclusions

- Attacks are everyone's problem.
	- They attack the foundation of the Internet.
	- No-one is safe.
	- Liability issues.
- 99% of all trojans enable delivery of spam.
	- Whilst the trojans are capable of DDoS their primary purpose is delivery of spam, including self replication.
	- Most of the trojans will attack your network from the inside out.
- Desktops are not the only target, watch out for those pesky PDAs.

# SORBS, and SORBS v2.0

#### • SORBS

- The admin Interface
	- » Antiquated, and limited.
- Feeds to the ACMA.
- Feeds to the Australian Federal Police.

#### • SORBS v2.0

- Highly configurable.
- Designed to offload administration to the end users.
- More fine grained reporting. (Inc 'Instant Reports'/FBLs)
- Ability to see the 'Top 10'.
- Ability to track botnets.
- URI Tracking and publication.

### SORBS v2.0

• On to the demonstration....

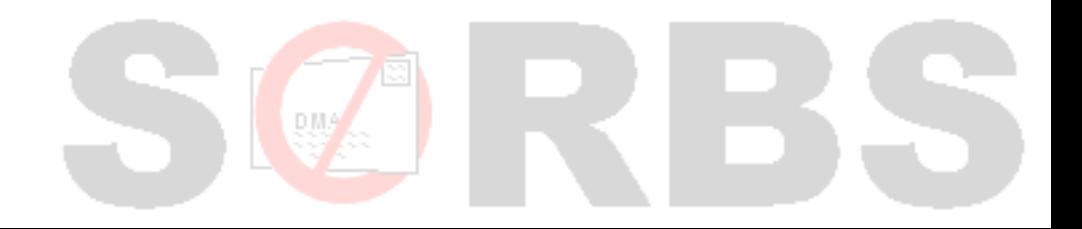

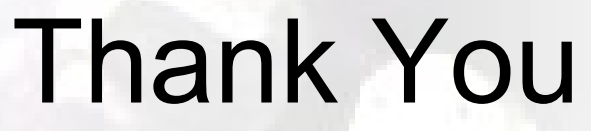

Michelle Sullivan

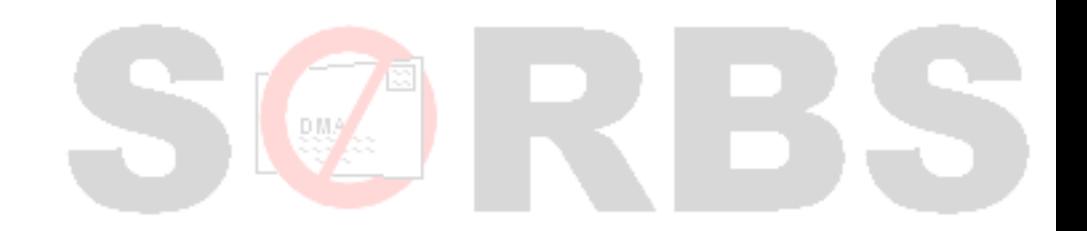